# **YamSql Documentation** *Release*

**Michael Herold**

July 14, 2016

#### Overview

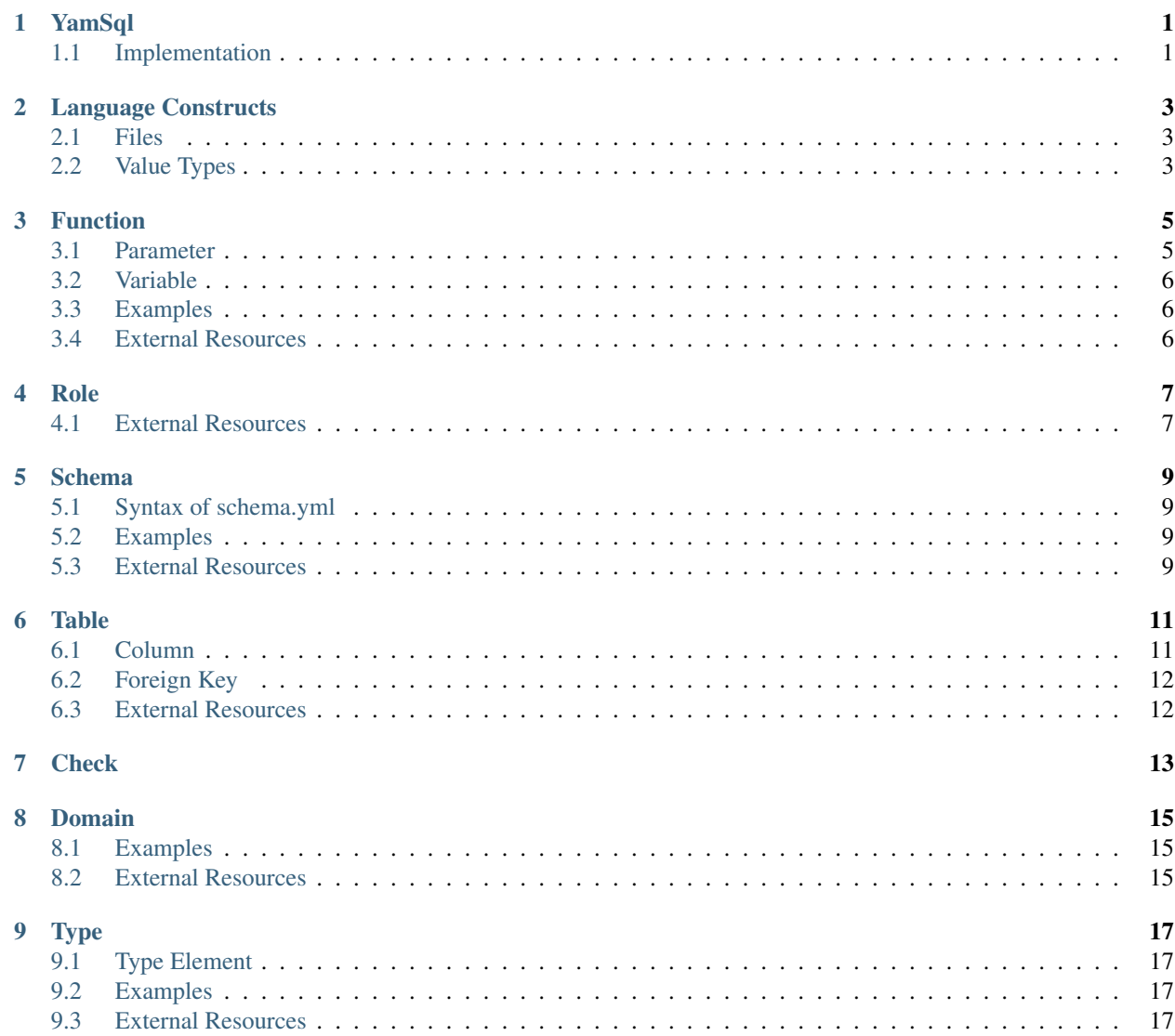

## **YamSql**

<span id="page-4-0"></span>YamSql is a language to describe SQL schemas (i.e. database structures) based on [YAML.](https://en.wikipedia.org/wiki/YAML)

This project contains the joined documentation and defitinition of YamSql available via [yamsql.readthedocs.io.](http://yamsql.readthedocs.io)

## <span id="page-4-1"></span>**1.1 Implementation**

The reference implementation of YamSql is [HamSql.](https://git.hemio.de/hemio/hamsql) It currently supports deployment on PostgreSQL servers and generating documentations of the SQL schemas.

#### **Language Constructs**

## <span id="page-6-1"></span><span id="page-6-0"></span>**2.1 Files**

#### <span id="page-6-3"></span>**2.1.1 Config Load Directory**

Only files ending with an alphanumeric character and not beginning with a dot are considered.

#### <span id="page-6-4"></span>**2.1.2 Front Matter**

YAML front matter is a method to add YAML content to a document [originally defined by Jekyll.](http://jekyllrb.com/docs/frontmatter/) The YAML part is added to the beginning of the document between triple-dashed lines.

#### Listing 2.1: General structure of a document with YAML front matter

<**YAML**>  $---$ <**CONTENT**>

---

## <span id="page-6-2"></span>**2.2 Value Types**

#### <span id="page-6-5"></span>**2.2.1 List**

Lists are just YAML Lists

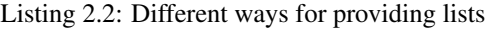

```
# recommended
list1:
- this
- is a
- list
dlist1:
 -
 a: list with
 b: sub structure
 # this variant saves a line
```

```
- a: xb: y
# mostly discured for YamSql
list2: [this, is a, list]
dlist2: [{a: list with, b: sub structure}, {a: x, b: y}]
```
#### <span id="page-7-1"></span>**2.2.2 SQL Identifier**

Internally, if no double quote character is present, the parts seperated by periods are escaped or enquoded. If a double quote character is present, it is assumed that the identifier is properly enquoted.

#### <span id="page-7-3"></span>**2.2.3 SQL Type**

The following characters prevent processing of the string:

- " double quotes
- $\frac{1}{6}$  percent sign
- ( ... ) pair of parenthesis

as does the occurence of no period (.).

Listing 2.3: Examples of the proccessing algorithm

```
varchar -> varchar
a.b \t -> "a", "b""a", b" \rightarrow "a", b""a.b" -> "a.b"a.b(10) \rightarrow a.b(10)a.b%ROWTYPE -> a.b%ROWTYPE
```
#### <span id="page-7-2"></span>**2.2.4 String**

Strings are YAML strings. In most cases they can be given unquoted. However, there are some special cases, where things go wrong.

- 1. Inputs like true or false are interpreted as *[Bool](#page-7-0)* and have to be en-quoted.
- 2. Quotes are used to mark strings. If you need the string "string", you can use """string""".

```
key1a: this is a string.
# also possible but not required
key1b: "this is a string."
# this one needs quoting
key2: "true"
# this represents the string "string"
key3: """string"""
```
#### <span id="page-7-0"></span>**2.2.5 Bool**

Bools are Yaml boolean values. Values can be true or false

#### **Function**

<span id="page-8-0"></span>The *[Config Load Directory](#page-6-3)* is functions.d. For functions two allowed formats for giving the functions body exist. The usual variant is to give the following YAML structure including the body value. The second variant is to give the following YAML structure as *[Front Matter](#page-6-4)* (i. e. fenced with  $---$  lines) providing the body as content following the frontmatter. The *[Examples](#page-9-1)* include both variants.

The recommended practice is to use the *[Front Matter](#page-6-4)* style while using a filename extension that matches the used language (.pgsql, .sql, .py) to enable syntax highlighting in editors.

*name [SQL Identifier](#page-7-1)* Function name

*description [String](#page-7-2)* Function description

*returns [SQL Type](#page-7-3)* Return type of the function, the value *TABLE* is special (see return\_table)

parameters *[List](#page-6-5)* [*[Variable](#page-9-0)*] parameters the function takes

templates *[List](#page-6-5)* [*[SQL Identifier](#page-7-1)*] list of template names, from which this function derives definitions (see FunctionTpl)

returns\_columns *[List](#page-6-5)* [*[Parameter](#page-8-1)*] If the value of *return* is TABLE (case sensitive), this options defines the columns that are returned

priv\_execute *[List](#page-6-5)* [*[SQL Identifier](#page-7-1)*] Role that has the privilege to execute the function

security definer *[Bool](#page-7-0)* If true, the function is executed with the privileges of the owner! Owner has to be given, if this is true

owner *[SQL Identifier](#page-7-1)* owner of the function

language *[String](#page-7-2)*: language in which the body is written.

variables *[List](#page-6-5)* [*[Variable](#page-9-0)*] Variables

body *[String](#page-7-2)* The code of the function (body)

#### <span id="page-8-1"></span>**3.1 Parameter**

*name [SQL Identifier](#page-7-1)* Name *type [SQL Type](#page-7-3)* Type description *[String](#page-7-2)* Description

## <span id="page-9-0"></span>**3.2 Variable**

*name [SQL Identifier](#page-7-1)* Name *type [SQL Type](#page-7-3)* Type description *[String](#page-7-2)* Description default *[String](#page-7-2)* Default

## <span id="page-9-1"></span>**3.3 Examples**

Listing 3.1: Usual definition using plain YAML

```
name: f
description: |
Always returns ``1``
returns: int
body: |
RETURN 1;
```
Listing 3.2: Same function with the function body following a *[Front Matter](#page-6-4)*

```
---
name: f
description: |
Always returns ``1``
returns: int
---
RETURN 1;
```
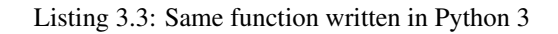

```
---
name: f
description: |
Always returns ``1``
returns: int
language: plpython3u
---
return 1
```
## <span id="page-9-2"></span>**3.4 External Resources**

• [PostgreSQL's CREATE FUNCTION statement](http://www.postgresql.org/docs/current/static/sql-createfunction.html)

## **Role**

<span id="page-10-0"></span>Roles are a unification of the concept of users an groups. *name [SQL Identifier](#page-7-1)* Role name *description [String](#page-7-2)* Description login *[Bool](#page-7-0)* Can role login, non-login roles are groups (default: *false*) password *[String](#page-7-2)* password in plain text member\_in *[List](#page-6-5)* [*[SQL Identifier](#page-7-1)*] List of roles the role is member of

## <span id="page-10-1"></span>**4.1 External Resources**

• [PostgreSQL's CREATE ROLE](https://www.postgresql.org/docs/current/static/sql-createrole.html)

#### **Schema**

<span id="page-12-0"></span>A database can contain several *schemas* where each schema can contain objects like tables and functions potentially with identical names without conflicting. Thus, schemas share similarities with the concept of namespaces.

YamSql schema definitions consist of a folder which shares it's name with the schema. The folder must contain a schema.yml file.

#### <span id="page-12-1"></span>**5.1 Syntax of schema.yml**

*name [SQL Identifier](#page-7-1)* Schema name.

*description [String](#page-7-2)* Schema description. It is recommended to use *reStructuredText* for adding markup to this fields content.

dependencies *[List](#page-6-5)* [*[SQL Identifier](#page-7-1)*] Other schemas required for this schema to work.

## <span id="page-12-2"></span>**5.2 Examples**

```
name: my_app
description: |
Main strucutre for MyApp
dependencies:
- other_app
```
#### <span id="page-12-3"></span>**5.3 External Resources**

- [PostgreSQL Schemas](https://www.postgresql.org/docs/current/static/ddl-schemas.html)
- [PostgreSQL's CREATE SCHEMA statement](https://www.postgresql.org/docs/current/static/sql-createschema.html)

#### **Table**

<span id="page-14-0"></span>The *[Config Load Directory](#page-6-3)* is tables.d and must contain files with the following strucutre. *name [SQL Identifier](#page-7-1)* table name *description [String](#page-7-2)* what this table is good for *columns [List](#page-6-5)* [*[Column](#page-14-1)*] columns contained in this table *primary\_key [List](#page-6-5)* [*[SQL Identifier](#page-7-1)*] list of column names that define the primary key foreign\_keys *[List](#page-6-5)* [*[Foreign Key](#page-15-0)*] constains values via foreign keys checks *[List](#page-6-5)* [*[Check](#page-16-0)*] validity checks applied to the table inherits (*[List](#page-6-5)* [*[SQL Identifier](#page-7-1)*] Inherits priv\_select *[List](#page-6-5)* [*[SQL Identifier](#page-7-1)*] grant SELECT to given roles for this table priv\_insert *[List](#page-6-5)* [*[SQL Identifier](#page-7-1)*] grant INSERT priv\_update *[List](#page-6-5)* [*[SQL Identifier](#page-7-1)*] grant UPDATE priv\_delete *[List](#page-6-5)* [*[SQL Identifier](#page-7-1)*] grant DELETE templates *[List](#page-6-5)* [*[SQL Identifier](#page-7-1)*] (see TableTpl)

#### <span id="page-14-1"></span>**6.1 Column**

*name [SQL Identifier](#page-7-1)* column name *type [SQL Type](#page-7-3)* column type (see also *[Type](#page-20-0)*, *[Domain](#page-18-0)*) *description [String](#page-7-2)* description template *[SQL Identifier](#page-7-1)* if a ColumnTpl is used, \_type\_ and \_description\_ can be omitted default *[String](#page-7-2)* default value (sql code) null *[Bool](#page-7-0)* Sql \_NULL\_ is allowed as value (default \_false\_) references *[SQL Identifier](#page-7-1)* References on\_ref\_delete *[String](#page-7-2)* On Ref Delete on\_ref\_update *[String](#page-7-2)* On Ref Update unique *[Bool](#page-7-0)* Unique checks *[List](#page-6-5)* [*[Check](#page-16-0)*] Checks

## <span id="page-15-0"></span>**6.2 Foreign Key**

*name [SQL Identifier](#page-7-1)* Just a name *columns [List](#page-6-5)* [*[SQL Identifier](#page-7-1)*] Columns in this table *ref\_table [SQL Identifier](#page-7-1)* Table to reference *ref\_columns [List](#page-6-5)* [*[SQL Identifier](#page-7-1)*] Columns in referenced table (order must match the one in *columns*) on\_delete *[String](#page-7-2)* Action when entry in foreign table is deleted on\_update *[String](#page-7-2)* Action when entry in foreign table is update

## <span id="page-15-1"></span>**6.3 External Resources**

• [PostgreSQL's CREATE TABLE statement](http://www.postgresql.org/docs/9.4/static/sql-createtable.html)

**Check**

<span id="page-16-0"></span>*name [SQL Identifier](#page-7-1)* Name *description [String](#page-7-2)* Description *check [String](#page-7-2)* SQL code

#### **Domain**

<span id="page-18-0"></span>Domains are basically semantic aliases for build in types with some extra constraints called *[Checks](#page-16-0)*. The *[Config Load Directory](#page-6-3)* is domains.d and must contain files with the following strucutre. *name [SQL Identifier](#page-7-1)* Name *description [String](#page-7-2)* Description *type [SQL Type](#page-7-3)* Type default *[String](#page-7-2)* Default

checks *[List](#page-6-5)* [*[Check](#page-16-0)*] Checks

## <span id="page-18-1"></span>**8.1 Examples**

```
name: email_address
description: Valid email address
type: varying(254)
checks:
 -
 name: email_regex
 description: |
  Ensures that the address contains an ``@`` and something before the ``@``
  check: |
  POSITION('@' IN VALUE) > 1
```
## <span id="page-18-2"></span>**8.2 External Resources**

• [PostgreSQL's CREATE DOMAIN statement](http://www.postgresql.org/docs/current/static/sql-createdomain.html)

**Type**

<span id="page-20-0"></span>Composite Type *name [SQL Identifier](#page-7-1)* Type Name *description [String](#page-7-2)* Description *elements [List](#page-6-5)* [*[Type Element](#page-20-1)*] TypeElements

## <span id="page-20-1"></span>**9.1 Type Element**

*name [SQL Identifier](#page-7-1)* Name *type [SQL Type](#page-7-3)* Type

## <span id="page-20-2"></span>**9.2 Examples**

```
name: plant
description: |
Stores numbers of ``flowers`` and ``leaves`` of a plant.
elements:
 -
 name: flowers
  type: integer
 -
  name: leaves
  type: integer
```
### <span id="page-20-3"></span>**9.3 External Resources**

• [PostgreSQL's CREATE TYPE statement](http://www.postgresql.org/docs/9.3/interactive/sql-createtype.html)